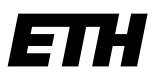

Eidgenössische Technische Hochschule Zürich Swiss Federal Institute of Technology Zurich

**ETH Library E-Publishing**

ETH Zurich E-Pics Coordination Office Rämistrasse 101 8092 Zurich

Phone +41 44 632 52 07 e-pics@library.ethz.ch www.library.ethz.ch

## **Setting up the E-Pics Frontend (public or internal)**

To set up the frontend answers to the underneath questions are vital. Examples can be found at the end of the series of questions.

- **1. What languages should your catalogue be available in?** Catalogues available on e-pics.ethz.ch (public) have to be available in both German and English. Internal frontend: One language only is possible.
- **2. What is the name of you catalogue, displayed in the frontend?** Please let us know the name in the languages of your catalogue.
- **3. Every frontend has its own URL that can partly be defined by the customer:** xyz.e-pics.ethz.ch. The highlighted part should not be too long. Please make two suggestions.
- **4.** If images can be downloaded in the frontend, please **define format and resolution**. The examples show possible options.

Important: All options are available for all images!

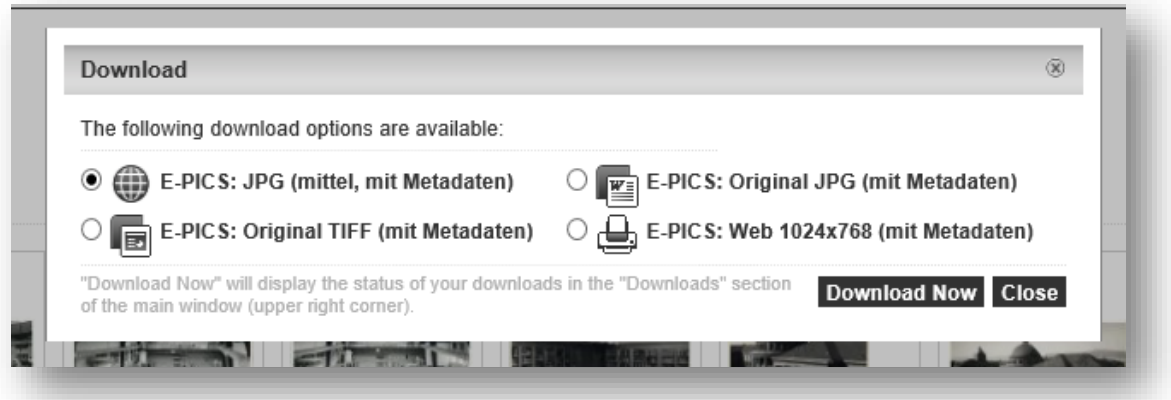

**5.** Internal frontend: Text for login page in the languages of the catalogue. Please have a look at the example.

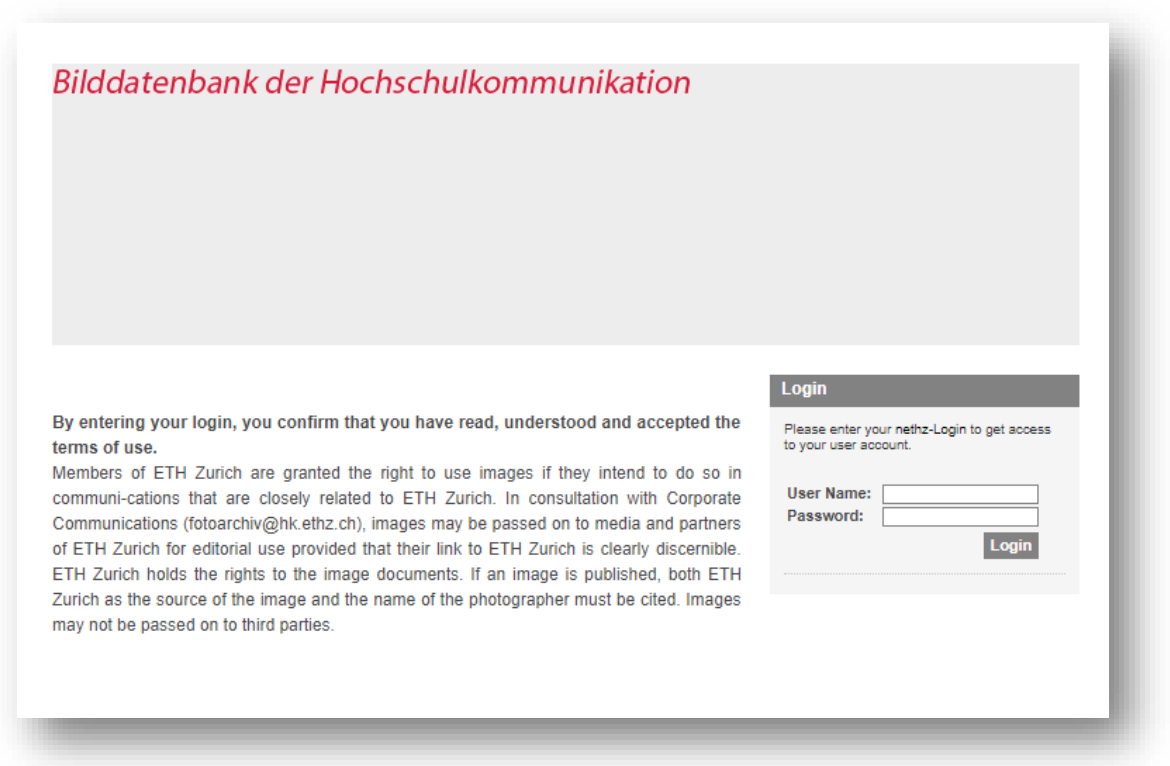

- **6. Text for the menu item "About us".** Relevant information for the end-user who does not know the catalogue. You can set links to your own website. Terms of use and/or disclaimer might also be useful. Please provide the text in the languages of your catalogue.
- **7. Text for the menu item "Contact".** Who can the customer contact if there are questions? You can set links to external pages. Please add at least an e-mail address and a phone number.
- **8.** Optional: **Text for the menu item "FAQ".** Here you can display questions and answers concerning your collection, but this menu item is not mandatory and can also be added later. E.g. [Graphische Sammlung.](https://gs.e-pics.ethz.ch/)
- **9. Do you want all categories to be displayed in the frontend?** If not, please mark the "invisible" categories with x\_ Please adjust your catalogue accordingly.
- **10.Which records fields need to be displayed in the frontend?** Title, record name and at least one category are mandatory. Please write down the fields and their order.
- **11. Which record fields should serve as filter fields?** Only fields are considered whose content has a certain uniformity (e.g. list fields). Filters are not mandatory.

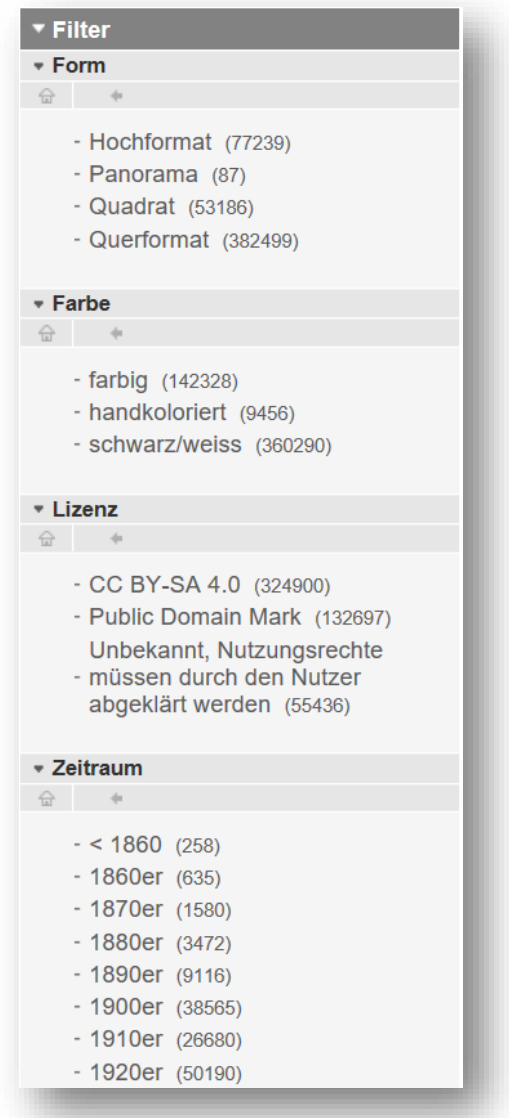

**12.Do you want the images to be displayed in the Zoom-Viewer?** Have a look at [Fotostiftung Schweiz.](https://fss.e-pics.ethz.ch/)

**13.** Underneath the search slot, it is possible to have a **«search filter» with specific record fields for a more accurate search**. If you want to use this option, please write down the record fields that should be used for the filter.

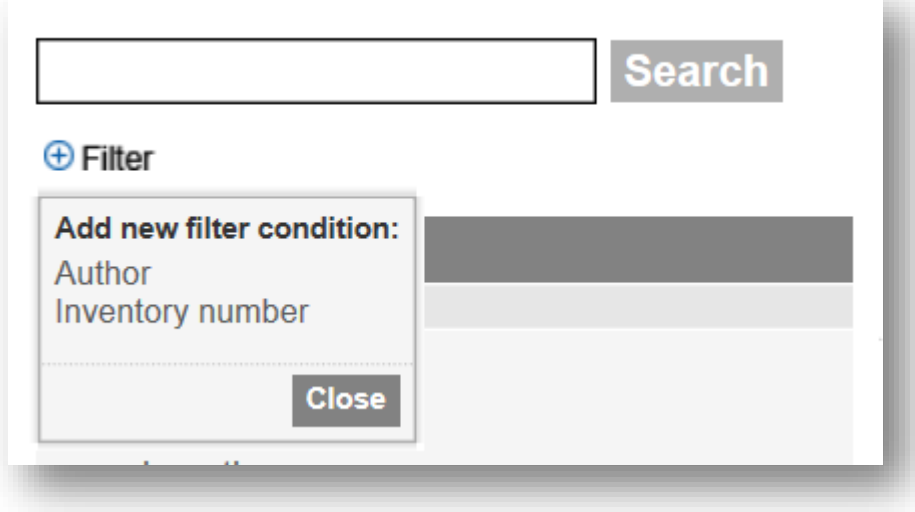

**14.The images in the frontend are sorted according to date, record name or any other field.** Please write down the sorting criteria and which field should be used by default for the sorting.

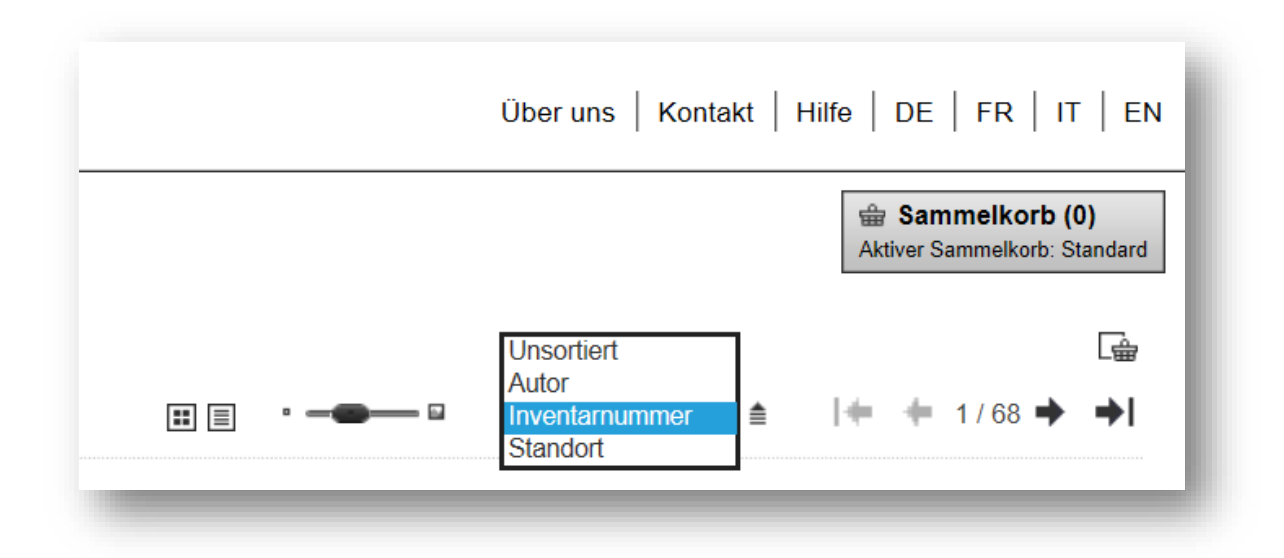